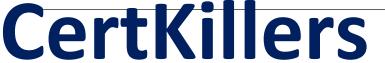

Guaranteed Success with Accurate & Updated Questions.

# SAP

C\_GRCAC\_12 SAP Certified Application Associate - SAP Access Control 12.0

# **Questions & Answers PDF**

For More Information - Visit: https://www.certkillers.net/

# **Latest Version: 6.0**

## Question: 1

SAP Governance, Risk and Compliance solutions are organized along 4 key themes.

Which of the following are key themes?

Note: There are 3 correct answers to this question.

- A. Business Integrity Screening
- B. Access Governance
- C. Cybersecurity and Data Protection
- D. Enterprise Risk and Compliance
- E. Audit Management

Answer: B, D, E

#### Question: 2

A Firefighter ID can be assigned to a firefighter using which of the following methods?

- A. By assigning access using an access request
- B. By maintaining the assignment in the Governance, Risk and Compliance plug-in on SAP Access Control
- C. By assigning a Firefighter Role to the user on the target system
- D. By maintaining the assignment in the Governance, Risk and Compliance plug-in on the target system

**Answer: A** 

#### **Question: 3**

Business Role Management provides the functionality to improve the role management process. Which of the following capabilities does it offer? Note: There are 2 correct answers to this question.

- A. Replacement of the PFCG role management transaction
- B. Management of role definition transports
- C. Enforcement of consistency in naming conventions
- D. Identification of duplicate roles

Answer: C, D

## Question: 4

You want to configure an approval workflow to require an approval for updates to a defined function. How do you enable this capability?

- A. Flag the function for approval
- B. Set the 1064 Function Maintenance parameter to YES
- C. Configure the GRAC\_FUNCTION\_APPROVER agent
- D. Activate the SAP\_GRAC\_FUNC\_APPR MSMP Process ID

**Answer: B** 

# Question: 5

You want to create a transportable BRFplus Routing Rule for MSMP Process ID SAP\_GRAC\_ACCESS\_REQUEST using transaction GRFNMW\_DEV\_RULES. What must be done in order for your rule to be transportable?

- A. You must assign a package to the Application after you generate the rule.
- B. You must assign a package to the Function after you generate the rule.
- C. You must assign a package to the Application before you generate the rule.
- D. You must assign a package to the Function before you generate the rule.

**Answer: C**